#### **DAFTAR ISI**

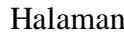

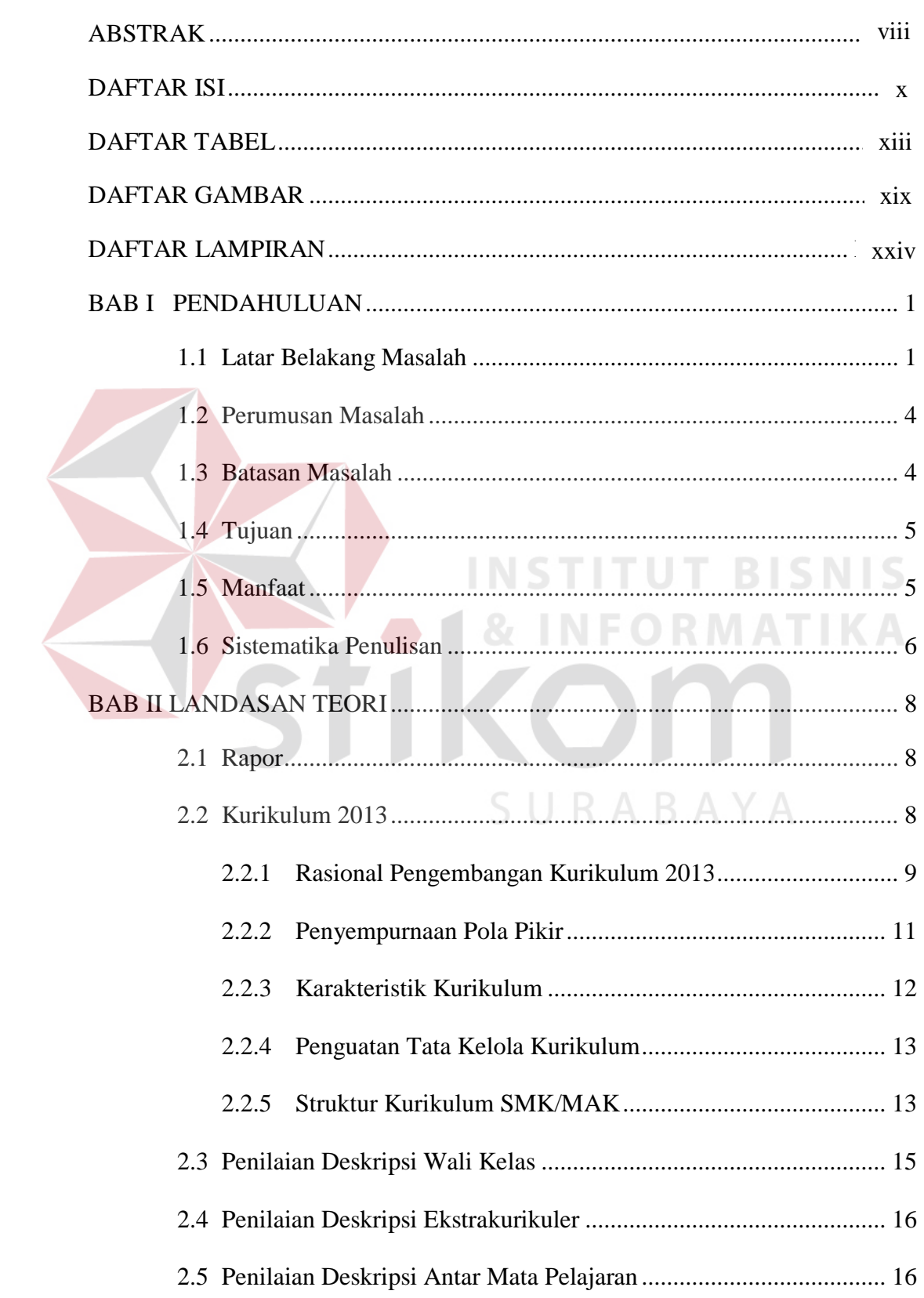

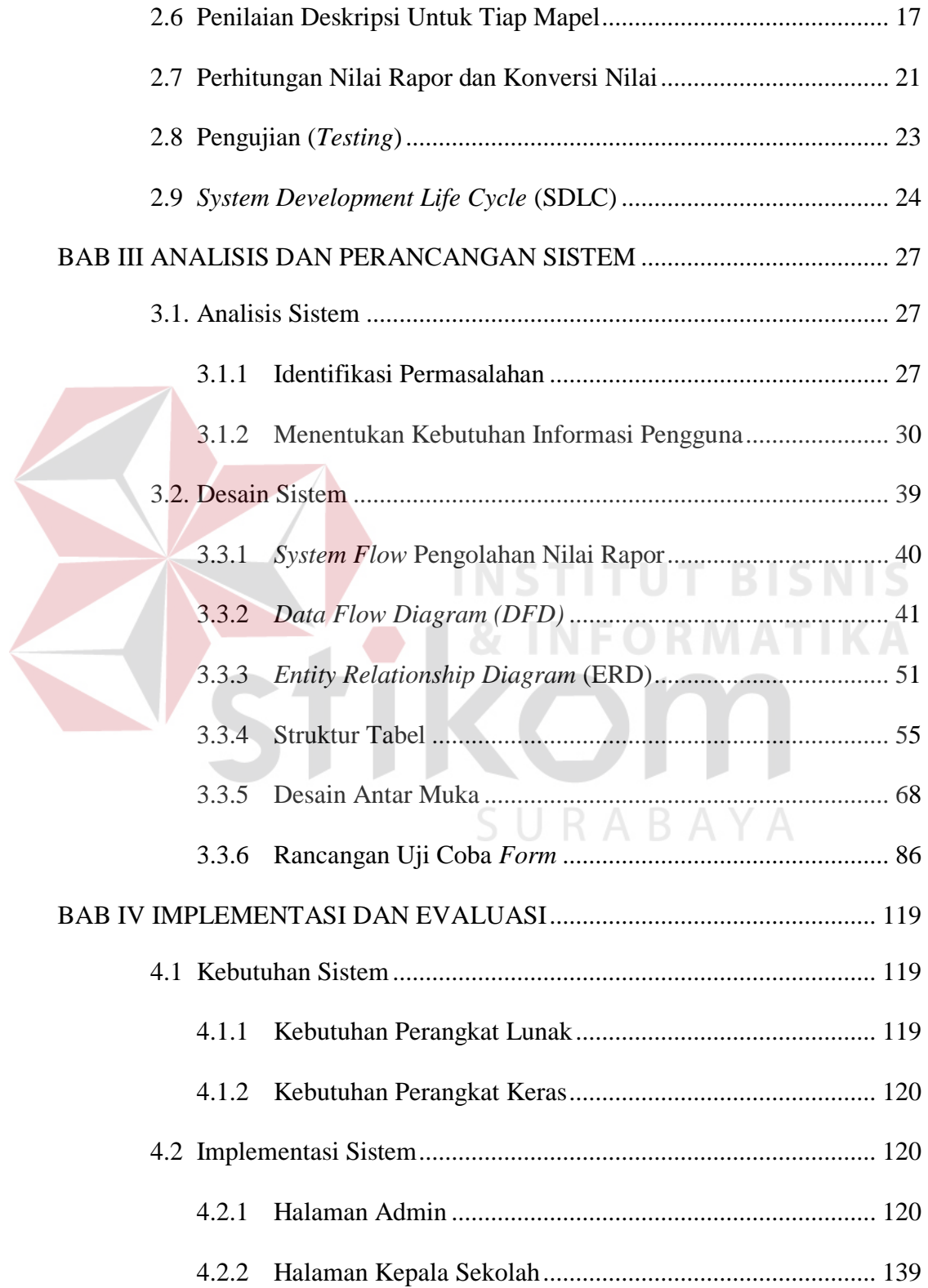

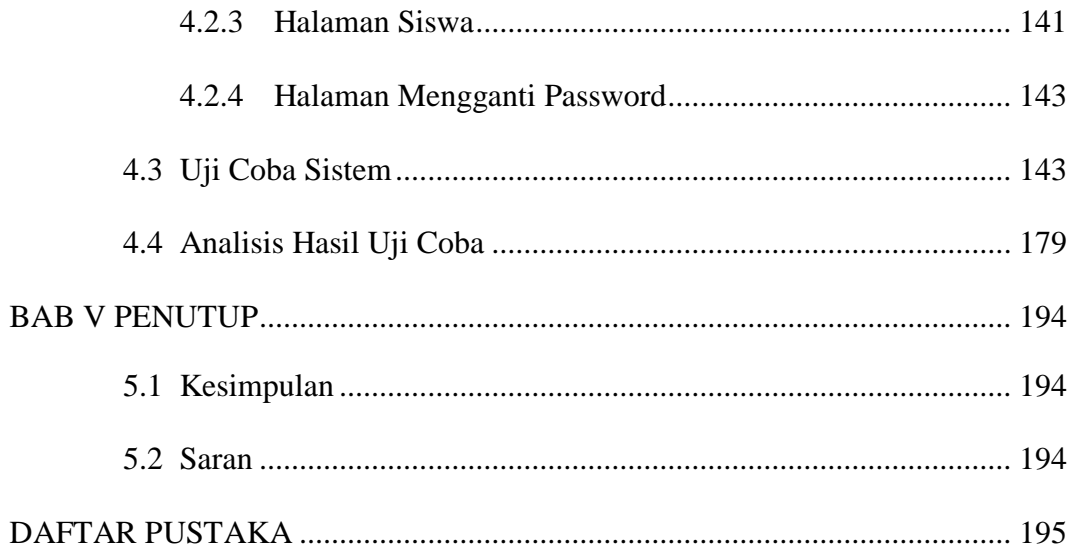

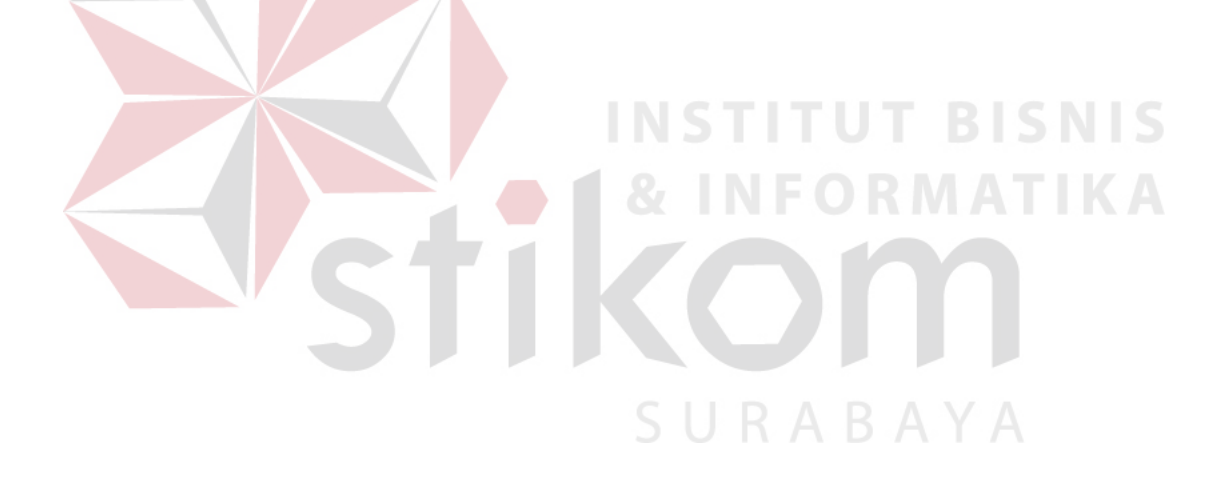

# **DAFTAR TABEL**

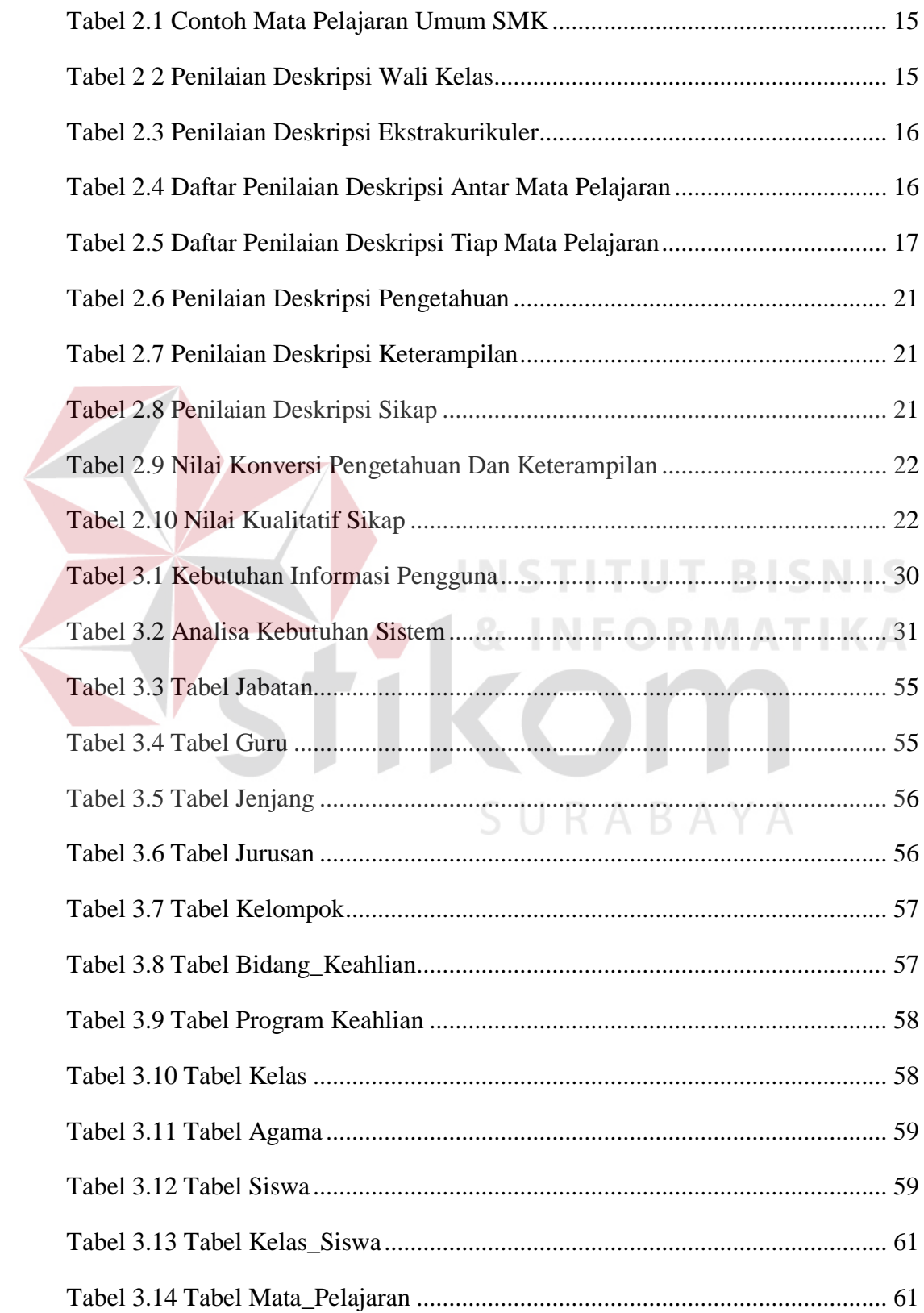

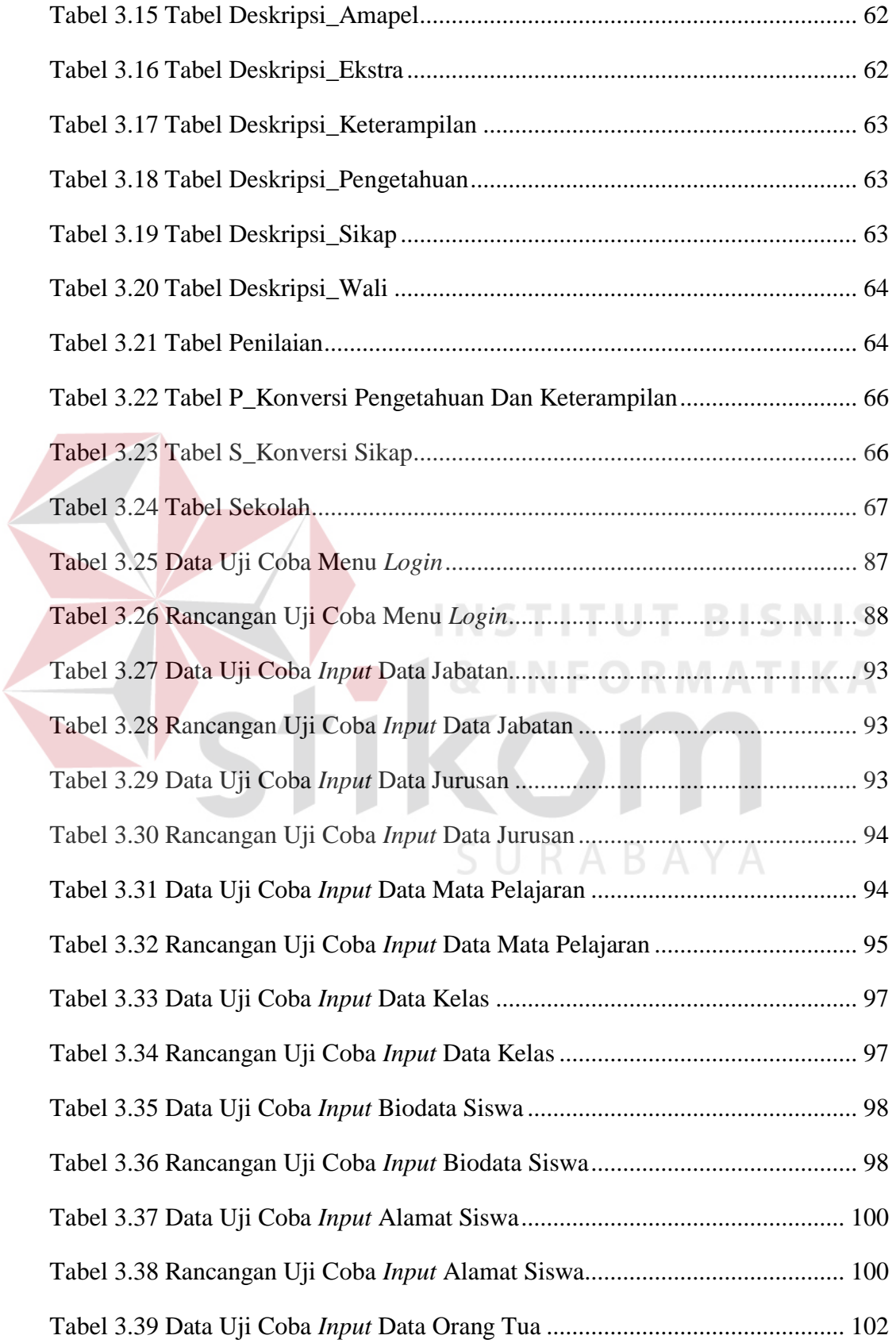

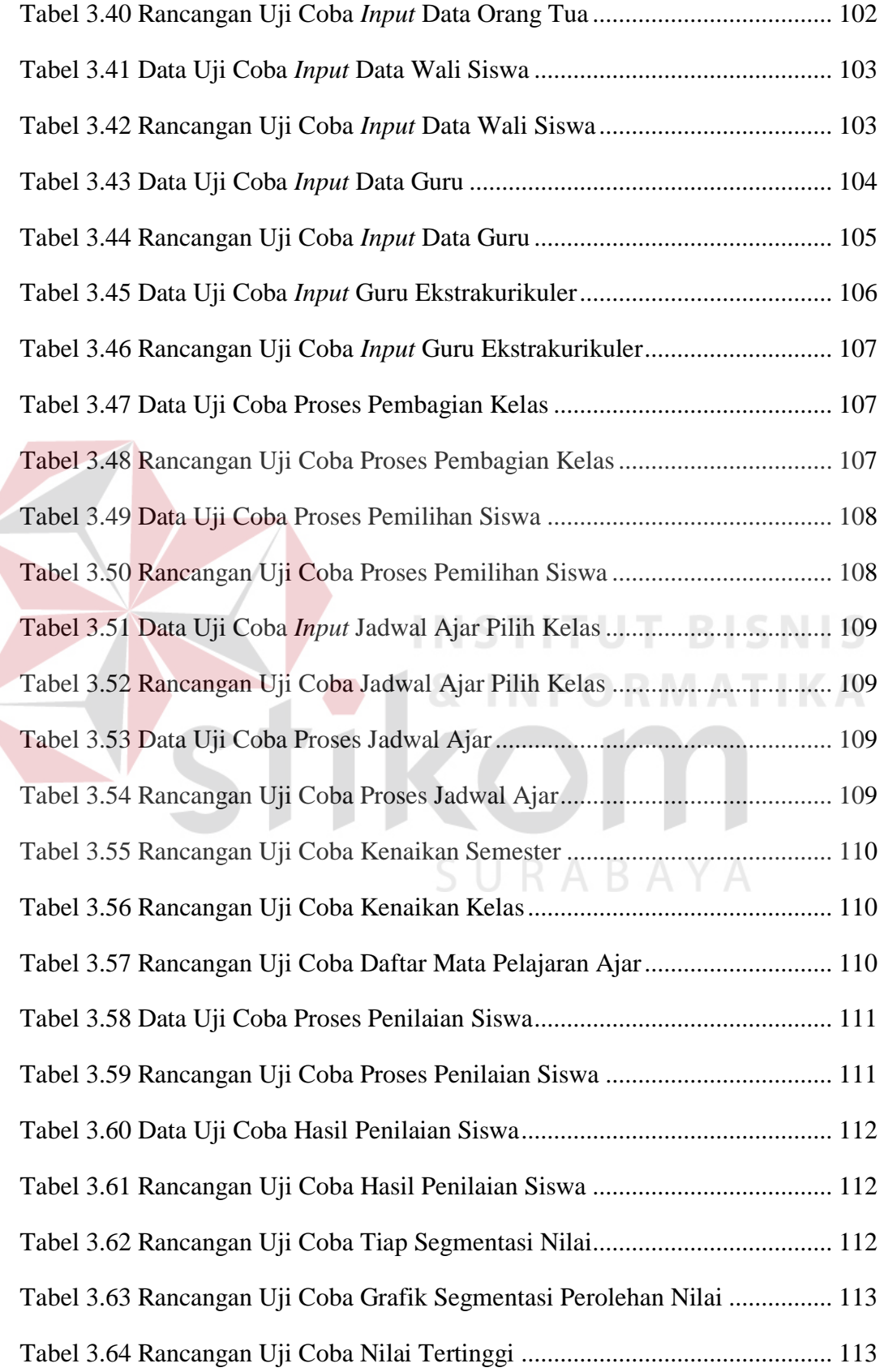

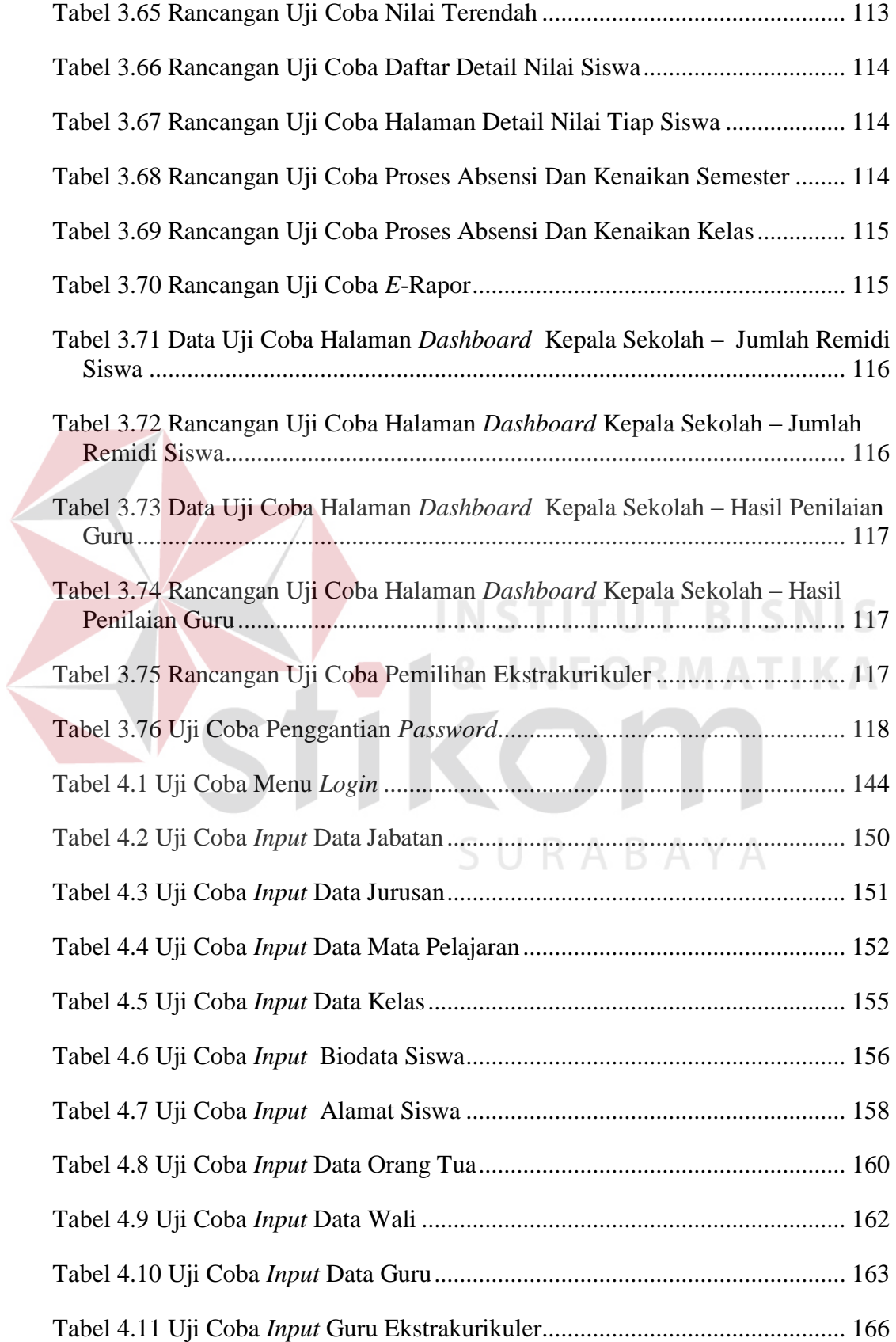

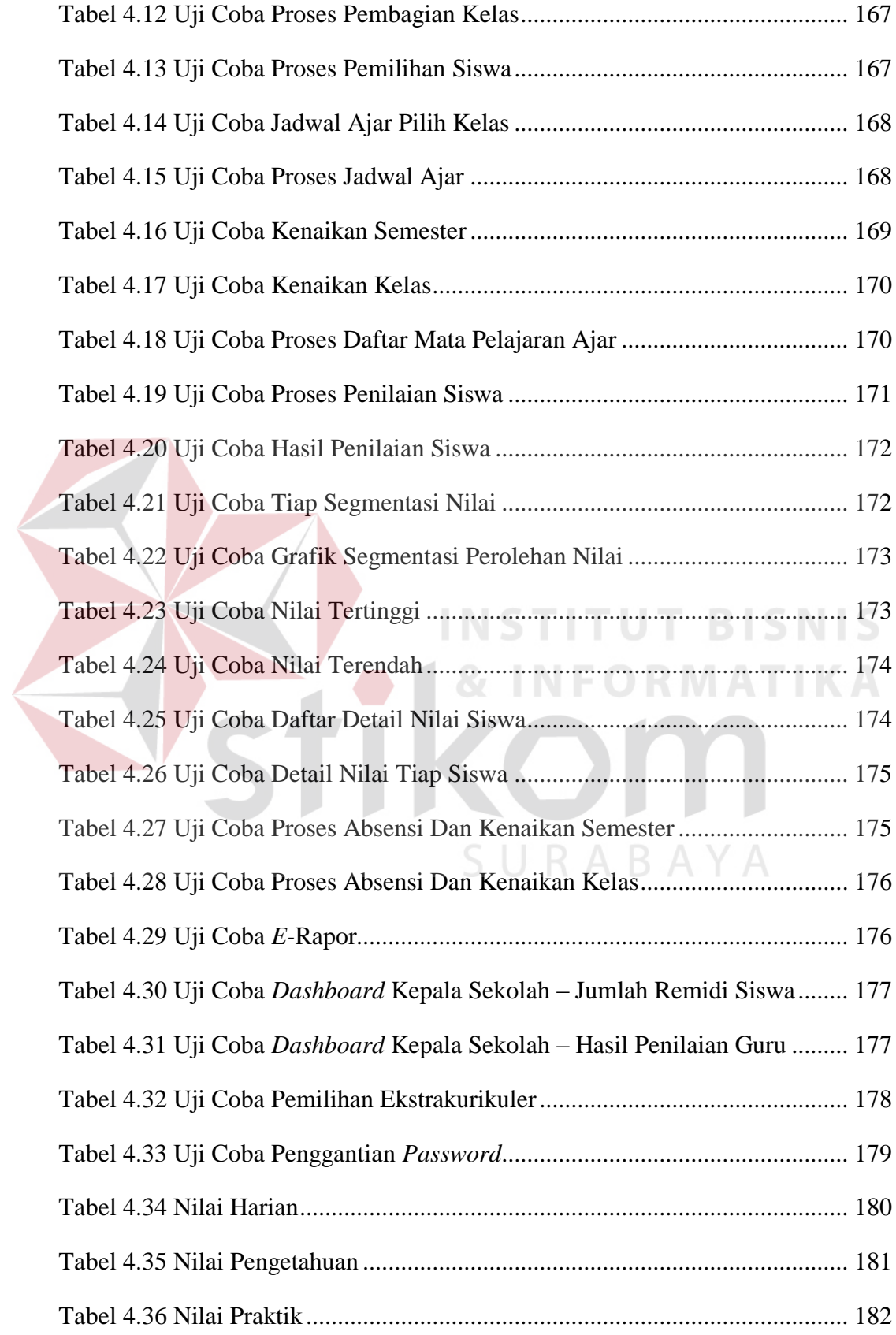

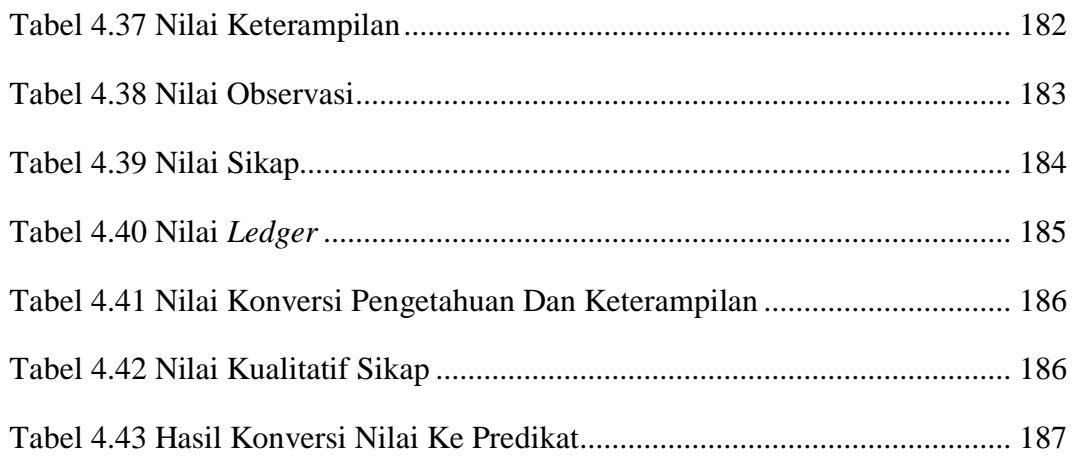

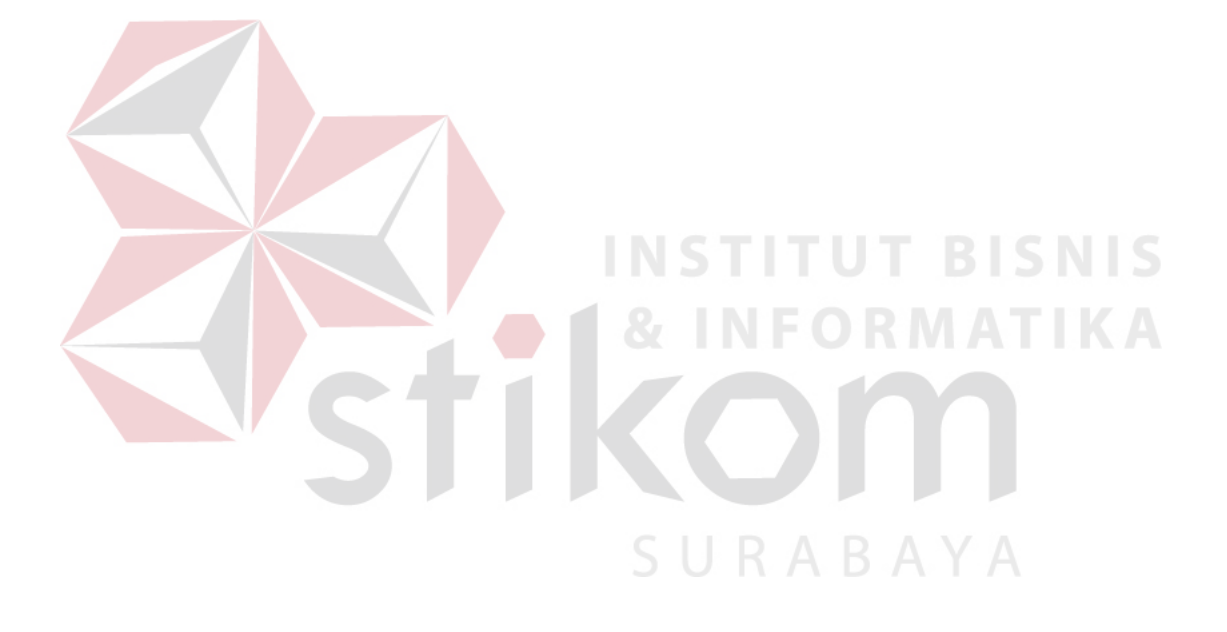

#### **DAFTAR GAMBAR**

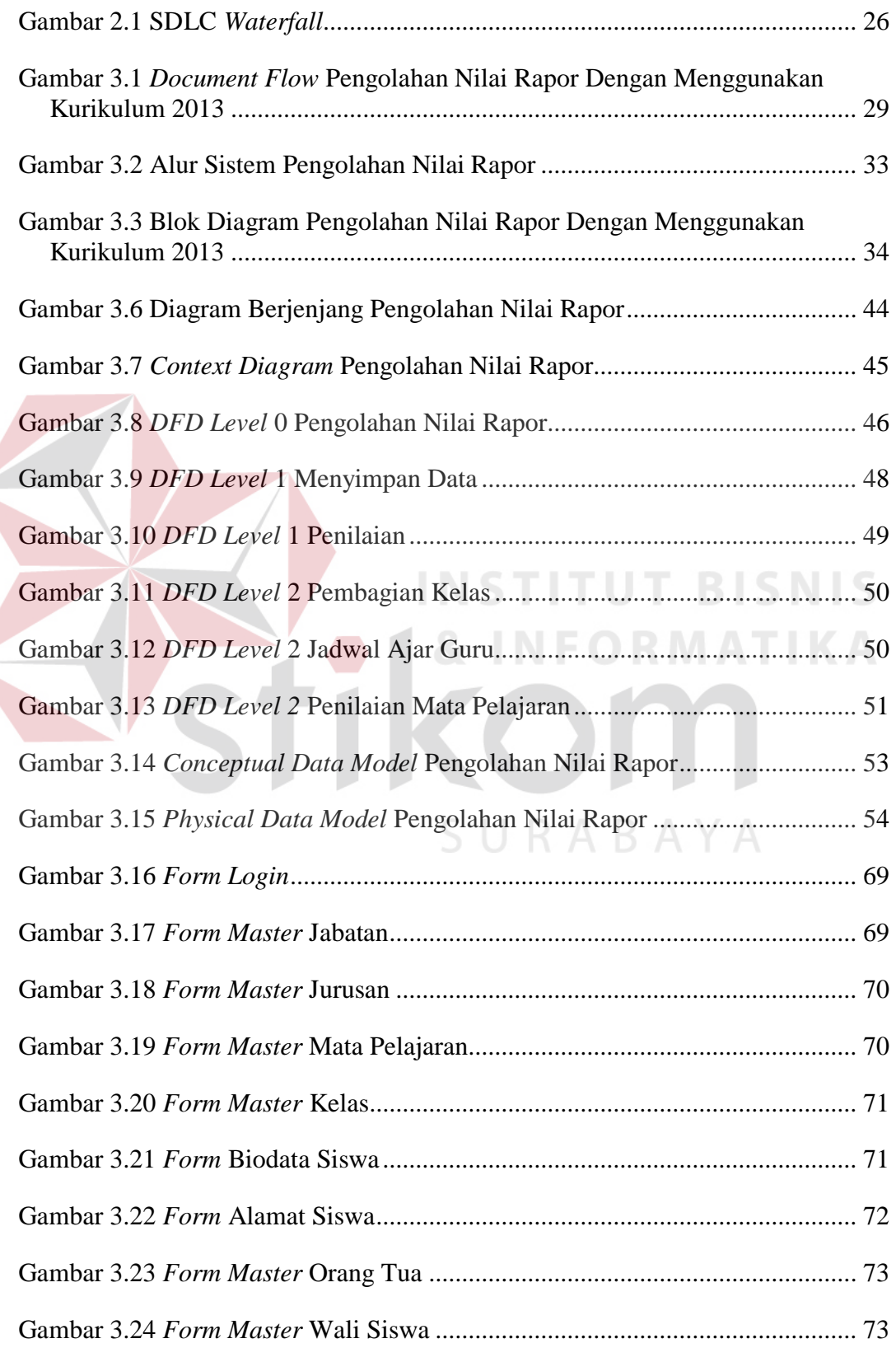

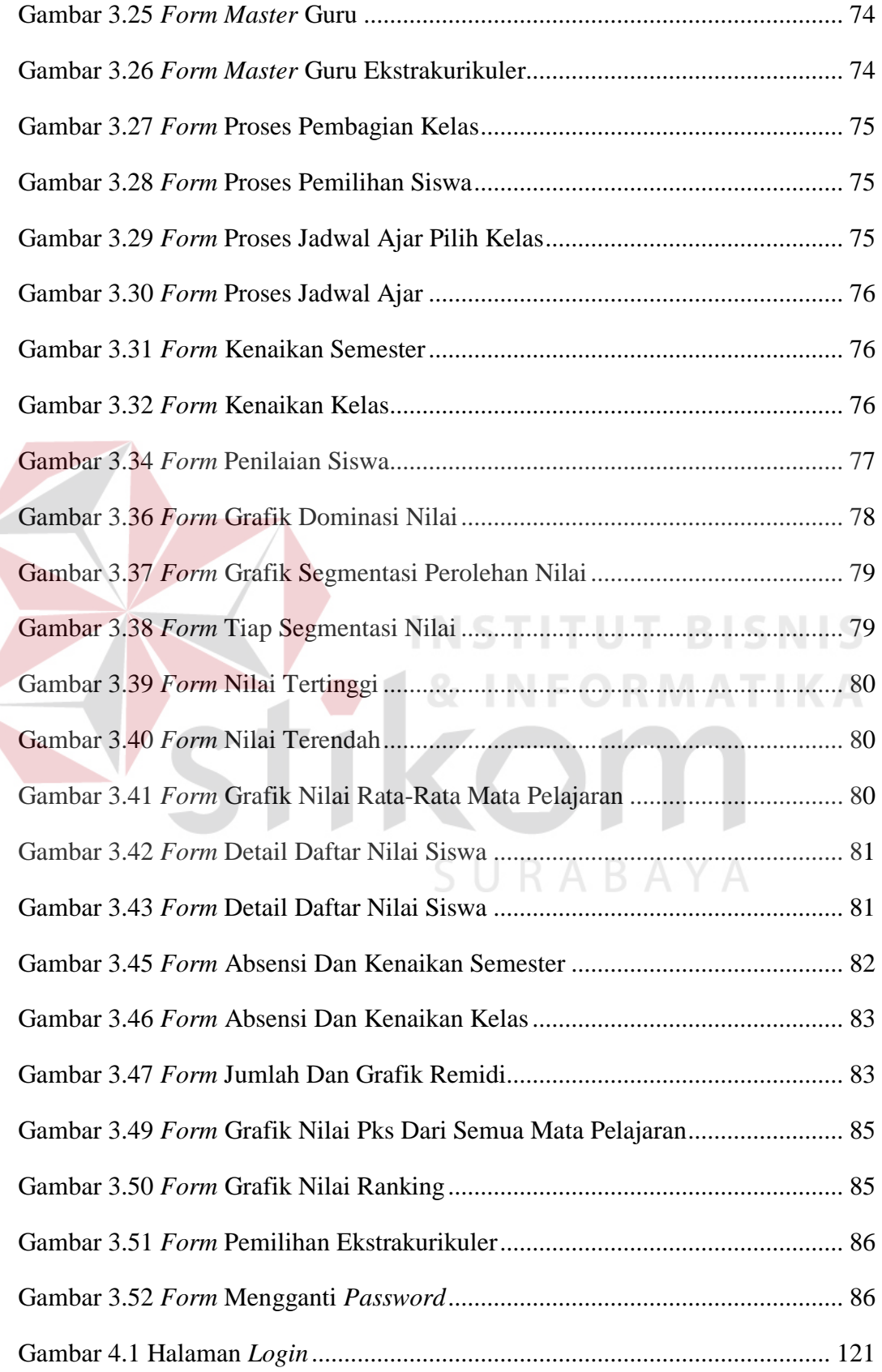

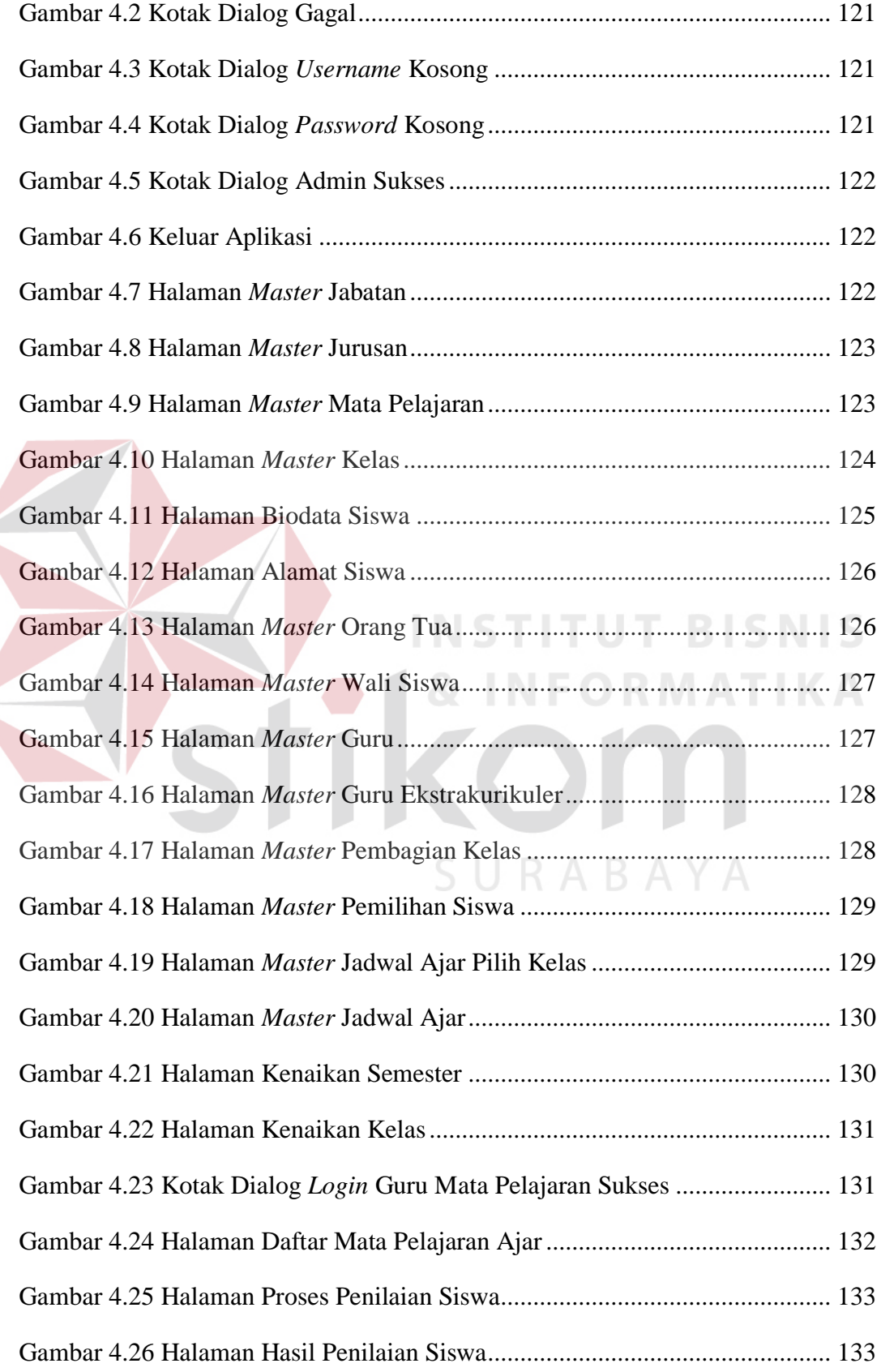

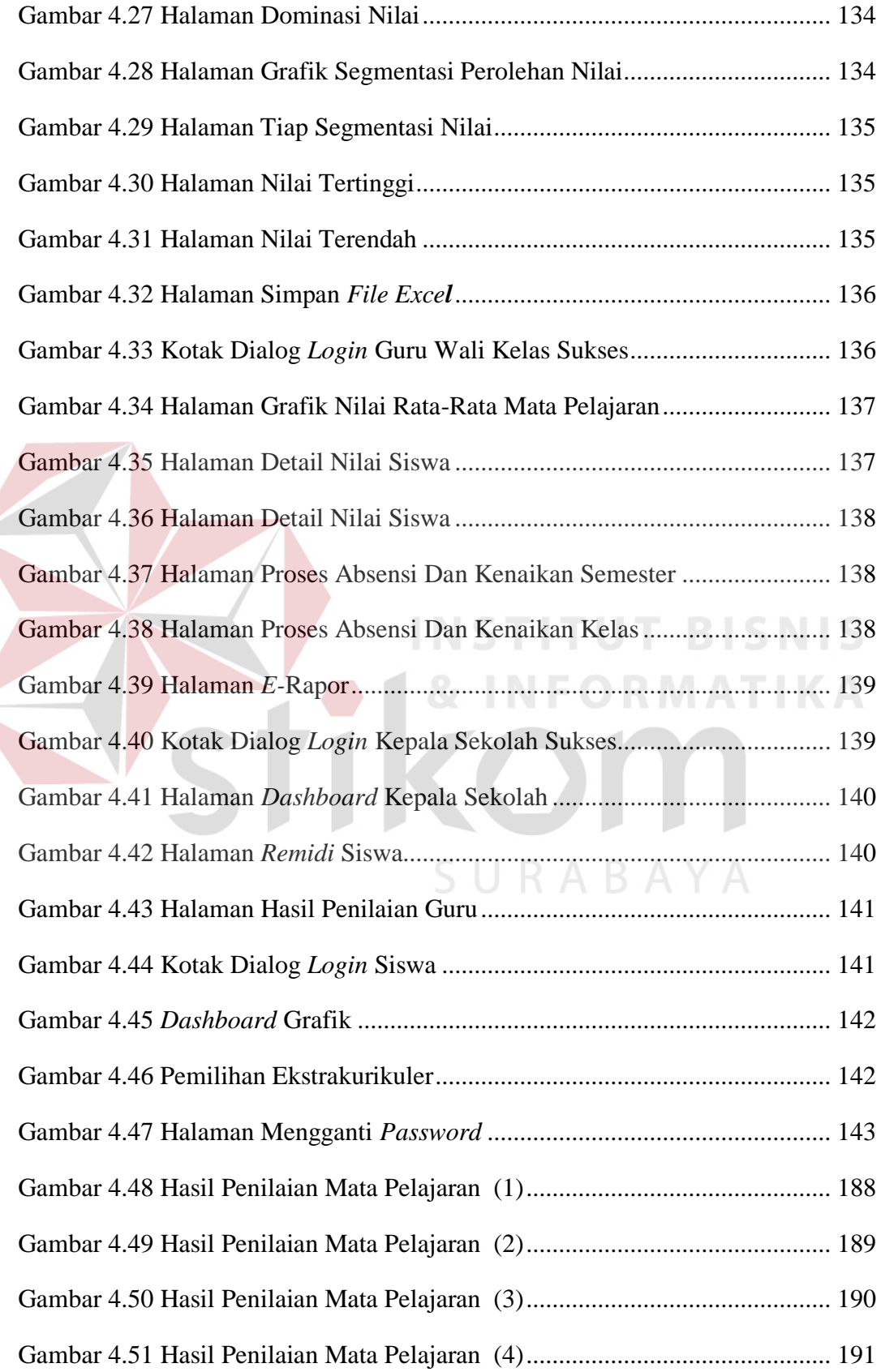

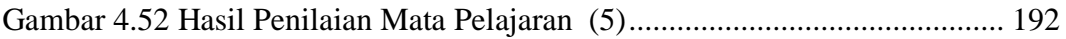

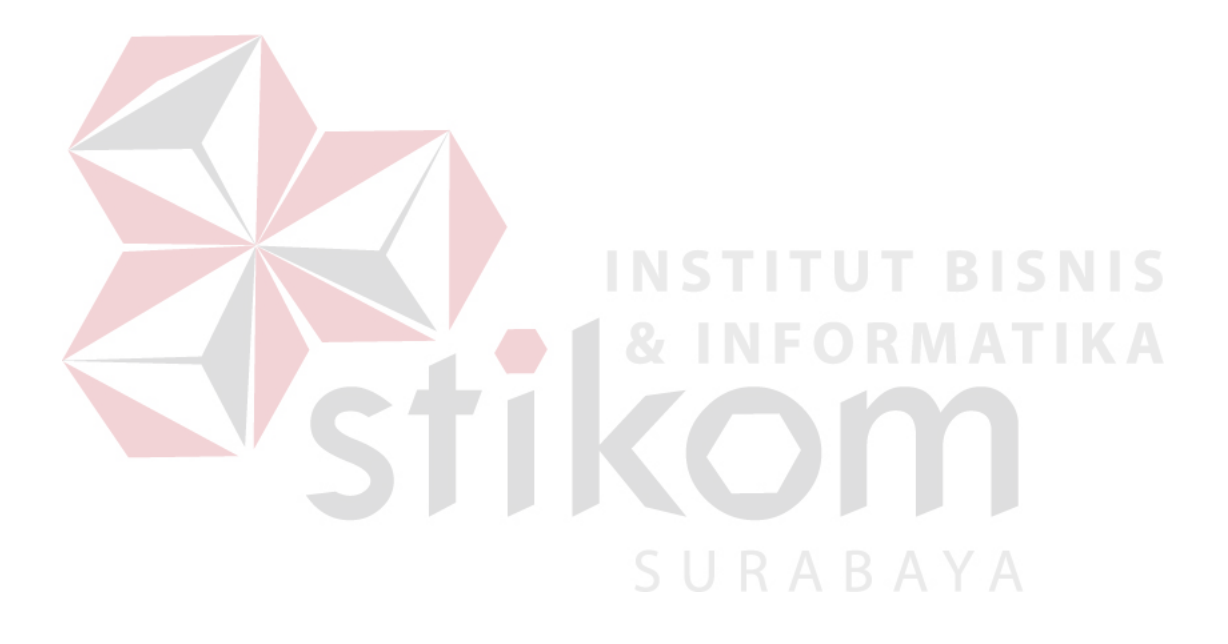

### **DAFTAR LAMPIRAN**

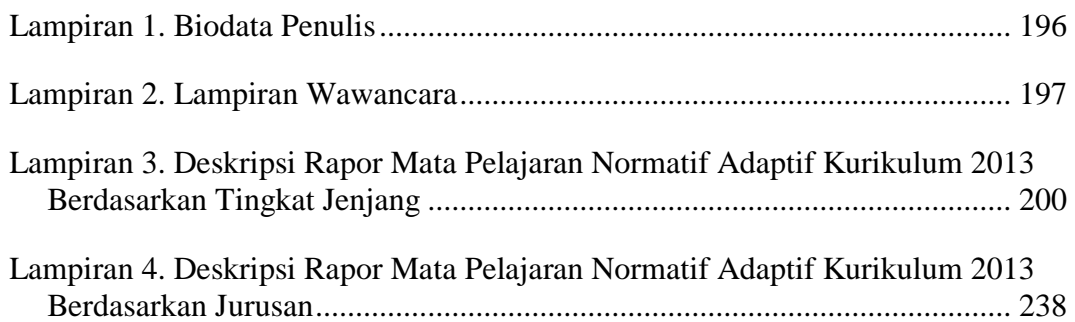

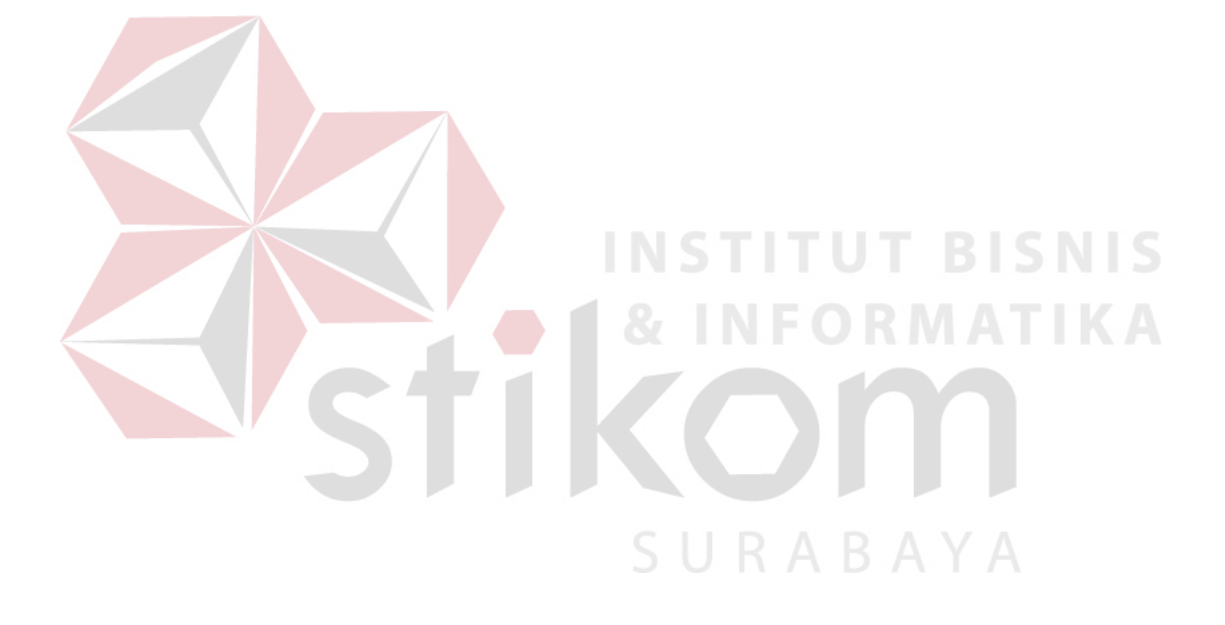